## **AGEHa稼働までのご案内**

この度は、弊社自動売買システムAGEHaのご購入有難うございます。

導入、稼働までの流れをご案内致します。

こちらのAGEHa会員様専用ホームページを使っていただき稼働まで 作業をして頂きます。

大まかな手順の流れは下記となります。

別途、手順に沿って詳しく動画をご用意しておりますので、是非活用 頂ければ幸いです。

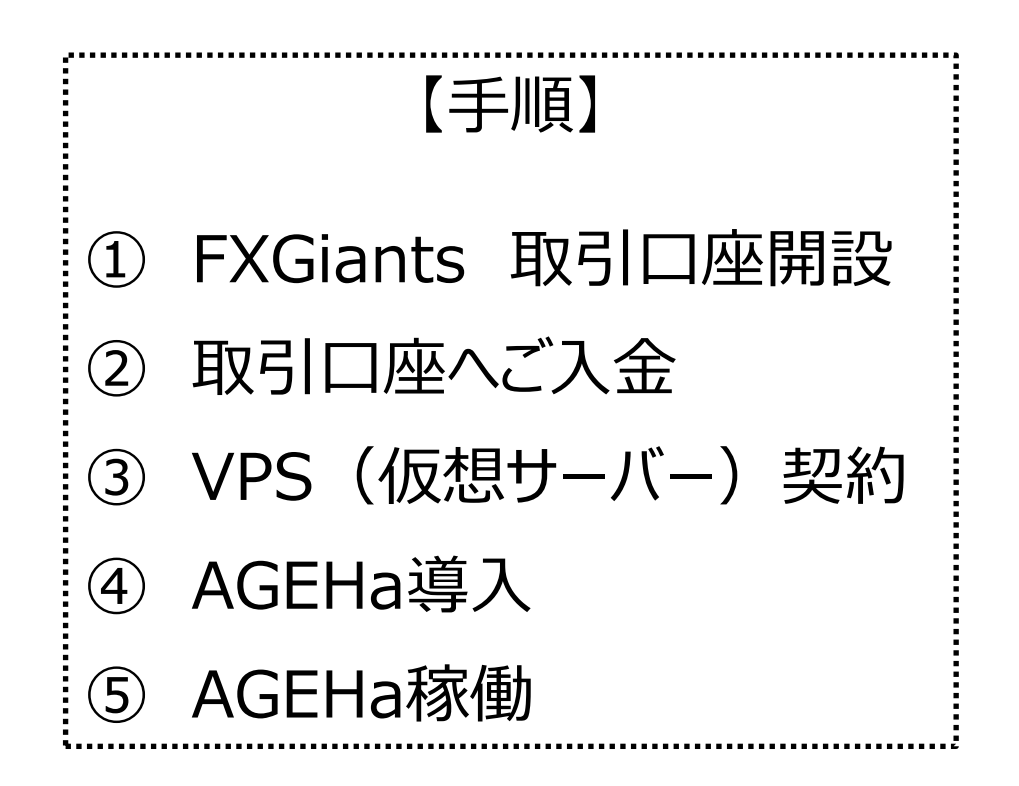